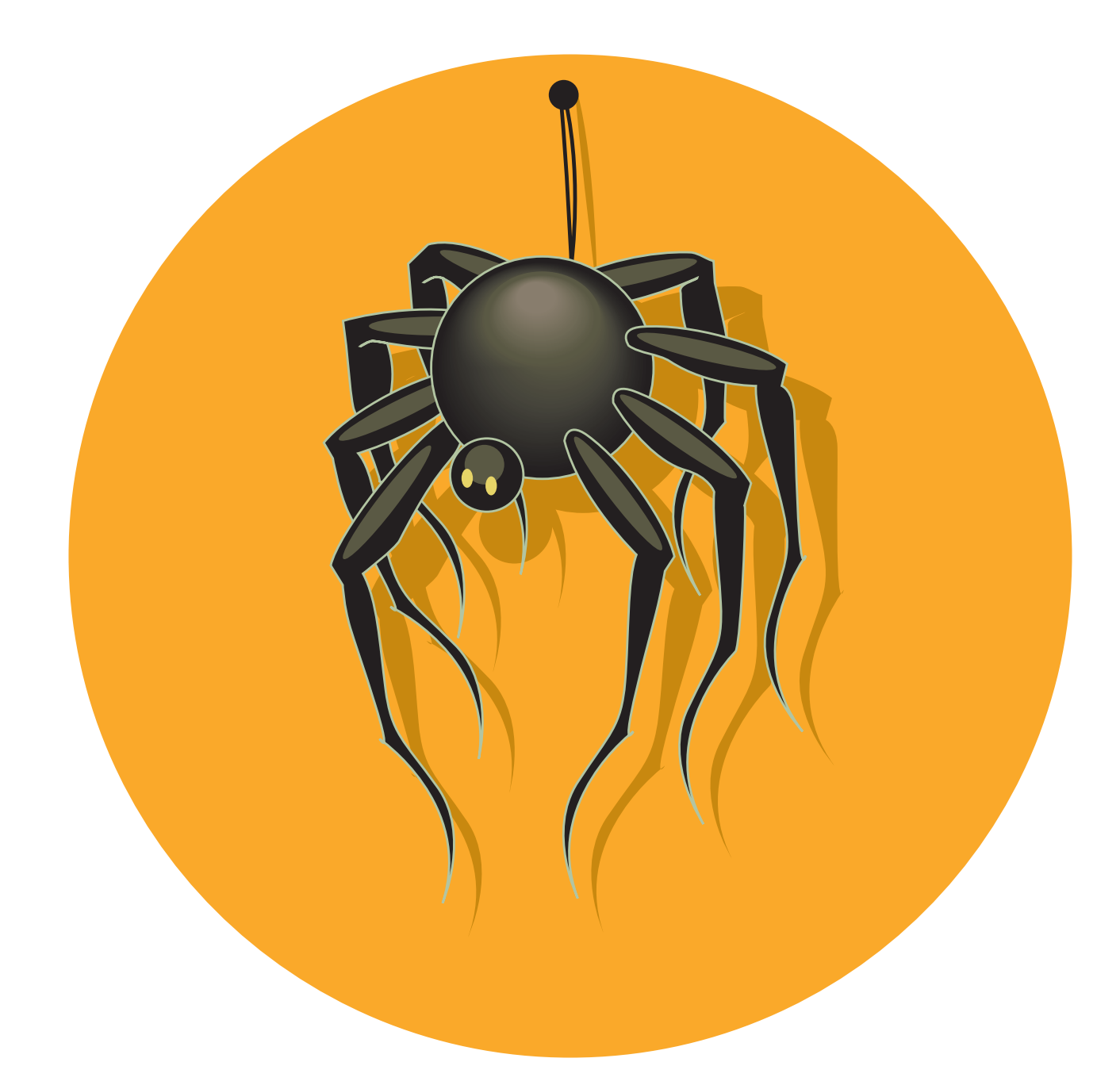

Imprimí esta imagen sobre papel rígido y cortá el sobrante blanco. Despúes perforá el punto negro y pasale hilo para atarlo donde quieras.